## **C.U.SHAH UNIVERSITY Winter Examination-2015**

## **Subject Name : Programming With Visual Basic**

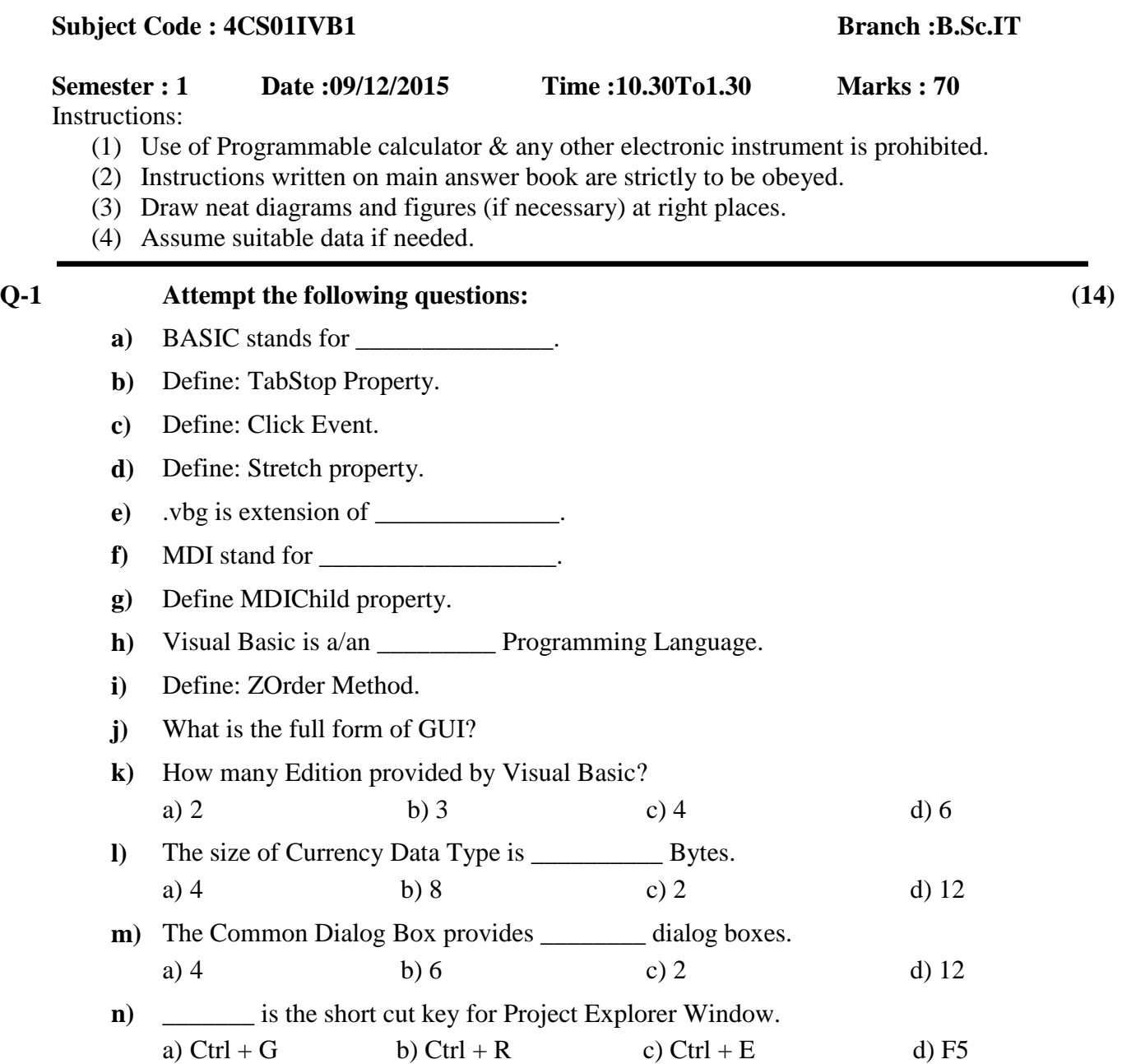

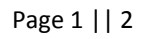

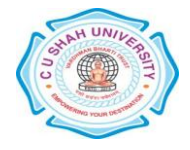

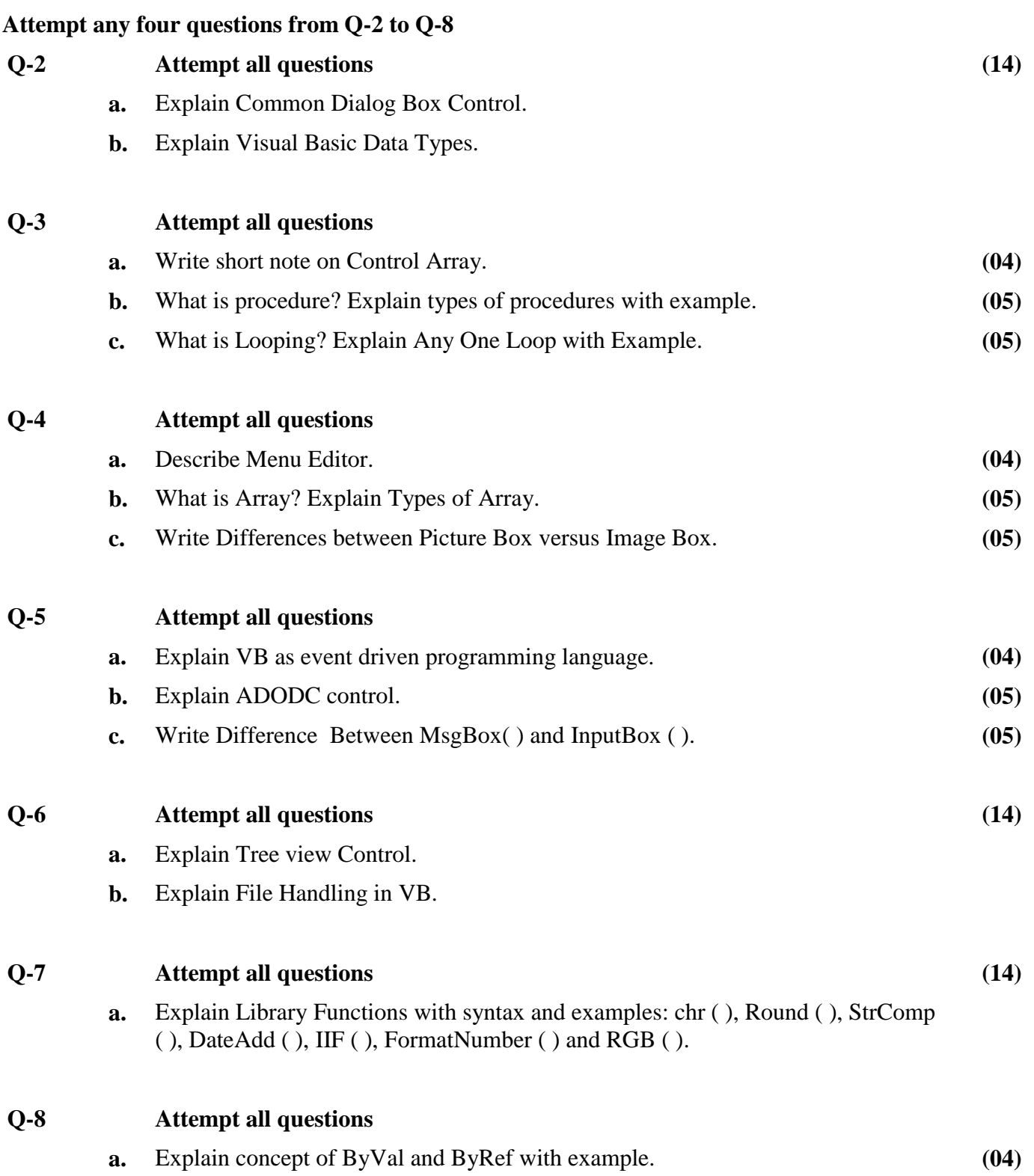

**b.** Write a program to check entered year is Leap year or Not Lear Year. **(10)** 

## Page 2 || 2

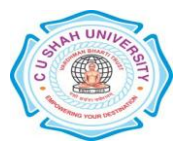